## **Part II Introduction to MIPS Instruction Set Architecture**

**Chapter 3 - ISA - Part2 1**

## **Overview**

This section looks at details of MIPS programming. It talks about subroutines, branches and registers – lots of different paving stones on our road to knowledge about MIPS.

•**C/Assembly Decisions – Section 2.6:** 

–**if**, if-else

•**Inequalities** 

•**C/Assembly Loops:** 

 $-while()$ , do  $\}$  while, for()  $\}$ 

•**C Switch Statement**

•**Stack – Section 2.7**

•**Procedures – Section 2.7**

## **So Far...**

- $\bullet$ **All instructions have allowed us to manipulate data.**
- •**So we've built a calculator that lets us add and subtract.**
- $\bullet$ **To build a computer, we need ability to make decisions**

## **C Decisions: if Statements**

- **2 kinds of if statements in C**
	- if (*condition*) *clause*
	- if (*condition*) *clause1* else *clause2*
- $\bullet$  **Rearrange 2nd if into following:**
	- if (*condition*) goto L1; *clause2; # Do the work of the else* go to L2;
	- L1: *clause1;*
	- L2: # Continue on
	- Not as elegant as if else, but same meaning

## **MIPS Decision Instructions**

### **Conditional Branch**

**Unconditional Branch**

#### •**Decision instruction in MIPS:**

- bea reqister1, reqister2, Label
- beq is 'Branch if (registers are) equal'. Same meaning as (using C): **if(register1==register2) goto Label**
- • **Complementary MIPS decision instruction**
	- –register1, register2, Label
	- bne is 'Branch if (registers are) not equal' Same meaning as (using C): **if (register1!=register2) goto Label**
	- Called a Jump Instruction: jump (or branch) directly to the given label without needing<br>to satisfy any condition
- •**Same meaning as (using C):**

**goto label**

•**Technically, the same as:**

 $\frac{1}{1}$  label  $\rightarrow$  beg \$0, \$0, label

since it always satisfies the condition.

**Chapter 3 - ISA - Part2 5**

## **Compiling C if into MIPS**

 $\bullet$  **Compile by hand if (i == j)**  $f = q + h$ ; **else f = g - h;**

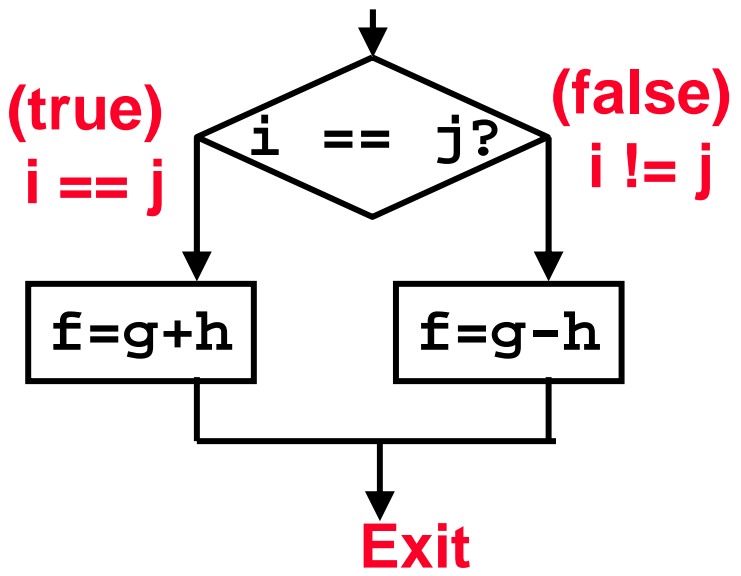

- • **Use this mapping:**
	- –- f: \$s0,
	- g: \$s1,
	- h: \$s2,
	- –i: \$s3,
	- –- j: \$s4

## **Compiling C if into MIPS**

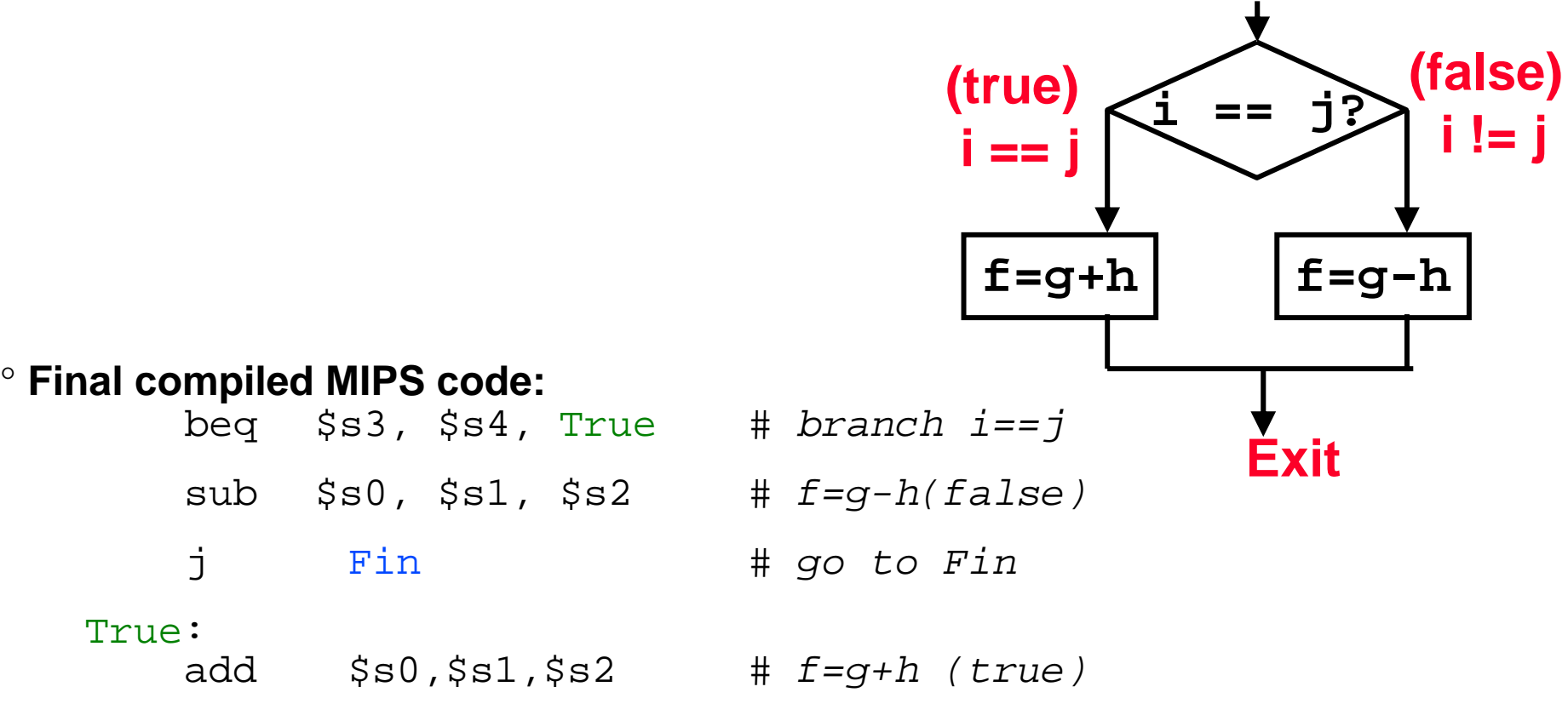

Fin:

° **Note: Compilers automatically create labels to handle decisions (branches) appropriately. Generally not found in HLL code.**

## **Inequalities in MIPS**

- • **Until now, we've only tested equalities (== and != in C). General programs need to test < and > as well.**
- • **Create a MIPS Inequality Instruction:**
	- <Set on Less Than>
	- Syntax: slt reg1,reg2,reg3
	- Meaning:

```
if (reg2 < reg3) 
    reg1 = 1;
 else reg1 = 0;
```
- In computereeze, "set" means "set to 1", "reset" or "clear" means "set to 0".
- • **Compile by hand:**
	- if (g < h) goto Less;
- •**Use this mapping:**

g: \$s0, h: \$s1

## **Inequalities in MIPS**

- **Final compiled MIPS code:** 
	- $slt$  \$t0,\$s0,\$s1 # \$t0 = 1 if q<h

 $b$ ne  $$t0$ ,\$0,Less # goto Less

> $\#$  if  $$t0!=0$  $\#$  (if (g<h)) Less:

- Branch if  $$t0 != 0$  or  $(g < h)$ 
	- $-$  Register \$0 always contains the value 0, so bne and beg often use it for comparison after an slt instruction.

## **Inequalities in MIPS**

- 4 combinations of sit & beg / bneg:
- slt \$t0,\$s0,\$s1 # \$t0 = 1 if g<h bne \$t0,\$0, Less  $\# \text{ if } (g < h)$  goto Less
	- $slt$  \$t0, \$s1, \$s0 # \$t0 = 1 if g>h bne  $$t0$ ,  $$0$ , Grtr # if(g>h) goto Grtr
- slt \$t0,\$s0,\$s1 # \$t0 = 1 if g<h beg  $$t0$ ,  $$0$ , Gteg  $# if(g>=h)$  goto Gteg
- slt \$t0,\$s1,\$s0 # \$t0 = 1 if g>h beg  $$t0, $0, \text{Heq}$  #  $if(g<=h)$  goto Lteq

## **Immediates in Inequalities**

- **There is also an immediate version of slt to test against constants: slti**
	- $-$  Helpful in <code>for</code> loops

**if (g >= 1) goto Loop Loop:** *. . .* **slti \$t0,\$s0,1** *# \$t0 = 1 if # \$s0<1 (g<1)* **beq \$t0,\$0,Loop** *# goto* **Loop**  *# if \$t0==0 # (if (g>=1))* **CMIPS**

## **Loops in C/Assembly**

- $\bullet$  **There are three types of loops in C:**
	- while
	- Do while
	- for
- $\bullet$  **Each can be rewritten as either of the other two, so the method used in the previous example can be applied to while and for loops as well.**
- $\circ$  **Key Concept: Though there are multiple ways of writing a loop in MIPS, conditional branch is key to decision making**

## **Example: The C Switch Statement**

 $\bullet$  **Choose among four alternatives depending on whether <sup>k</sup> has the value 0, 1, 2 or 3. Compile this C code:**

```
switch (k) {
   case 0: f=i+i; break; /* k=0*/case 1: f=g+h; break; /* k=1*/case 2: f=q-h; break; /* k=2*/case 3: f=i-j; break; /* k=3*/}
```
- •**This is complicated, so simplify.**
- $\bullet$ **Rewrite as a chain of if-else statements - we already know how to do this:**

```
if(k == 0) f = I + j;
  else if(k==1) f = g + h;
    else if(k==2) f= q - h;
      else if(k==3) f = -j;
```
•**Use this mapping:**

```
Chapter 3 - ISA - Part2 13
f: $s0, g: $s1, h: $s2, i: $s3, j: $s4, k: $s5
```
## **Example: The C Switch Statement**

### $\bullet$ **Final compiled MIPS code:**

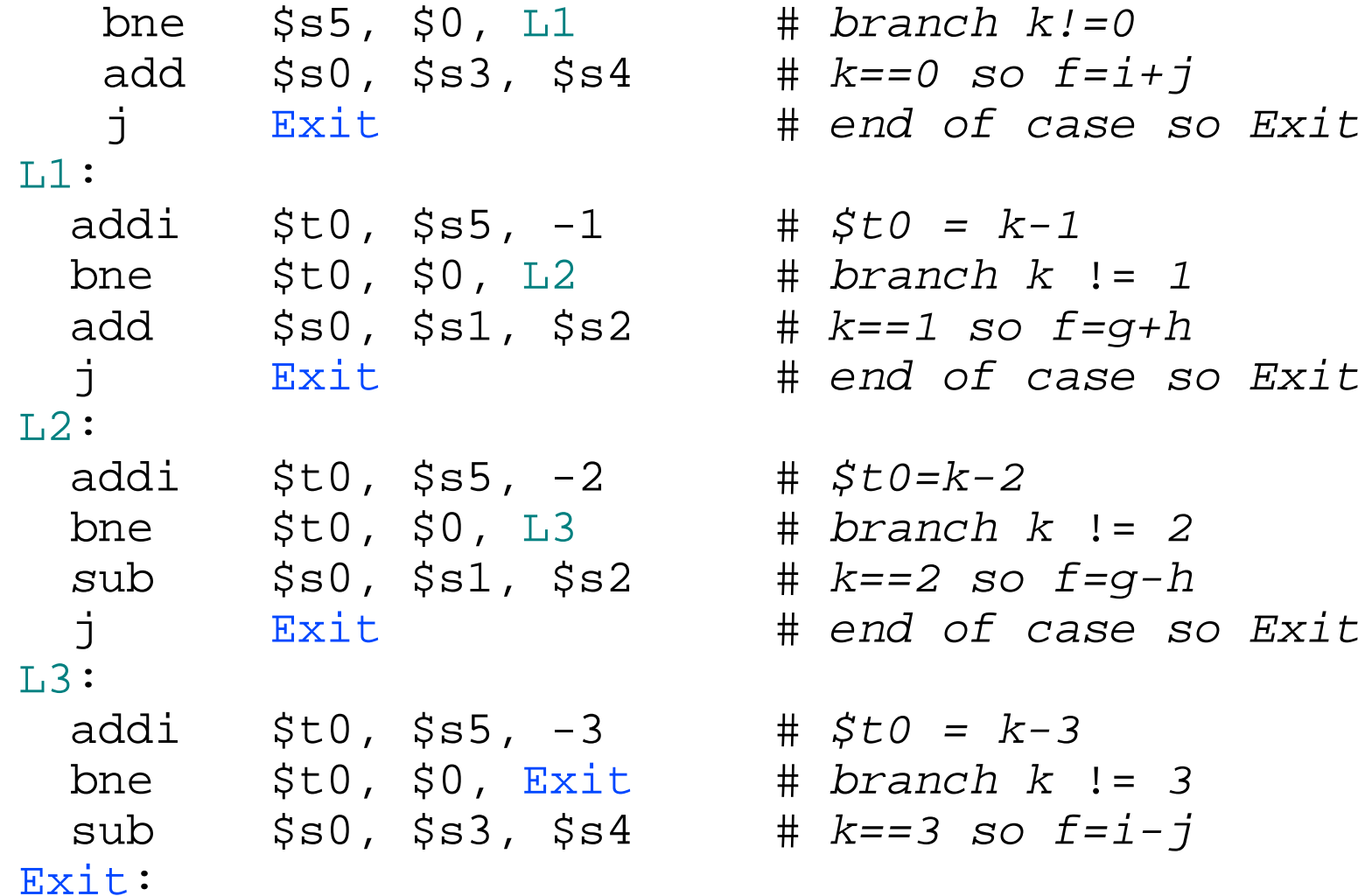

**Chapter 3 - ISA - Part2 14**

## **Instruction Support for Functions**

```
sum(a, b);... /* a, b: $s0,$s1 */
    int sum(int x, int y) {
    return x+y;
\}
```

```
address
M
   1000 add $a0,$s0,$zero # x = a1004 add $a1,$s1,$zero # y = b1008 addi $ra, $zero, 1016 #$ra=1016
P
   1012 j
                            #jump to sum
             sum
   1016...S
   2000 sum: add $v0, $a0, $a12004 jr
                            # new instruction
            Sra
```
# **Support for Functions – jal & jr**

- •**Single instruction to jump and save return address: jump and link (jal)**
- $\bullet$  **Before: 1008 addi \$ra,\$zero,1016** *#\$ra=1016* **<sup>1012</sup> j sum** *#go to sum*
- •**After:**

**1012 jal sum** *# \$ra=1016,go to sum*

- •**Why have a jal? Make the common case fast: functions are very common.**
- $\bullet$ **Syntax for jr (jump register):**

jr register

- • **Instead of providing a label to jump to, the jr instruction provides a register which contains an address to jump to.**
- $\bullet$  **Very useful for function calls:**
	- jal stores return address in register (\$ra)
	- jr jumps back to that address
- **Chapter 3 - ISA - Part2 16**

## **Nested Procedures – Why have a stack**

```
int sumSquare(int x, int y) {
      return mult(x,x)+ y;
 }
```
- $\bullet$ **Routine called sumSquare; now sumSquare is calling mult.**
- **So there's a value in \$ra that sumSquare wants to jump back to, but this will be overwritten by the call to mult.**
- **Need to save sumSquare return address before call to mult.**
- **In general, may need to save some other info in addition to \$ra.**
- **When a C program is run, there are 3 important memory areas allocated:**
	- Static: Variables declared once per program, cease to exist only after execution completes
	- Heap: Variables declared dynamically
	- **Chapter 3 - ISA - Part2 17** – Stack: Space to be used by procedure during execution; this is where we can save register values

## **C memory Allocation**

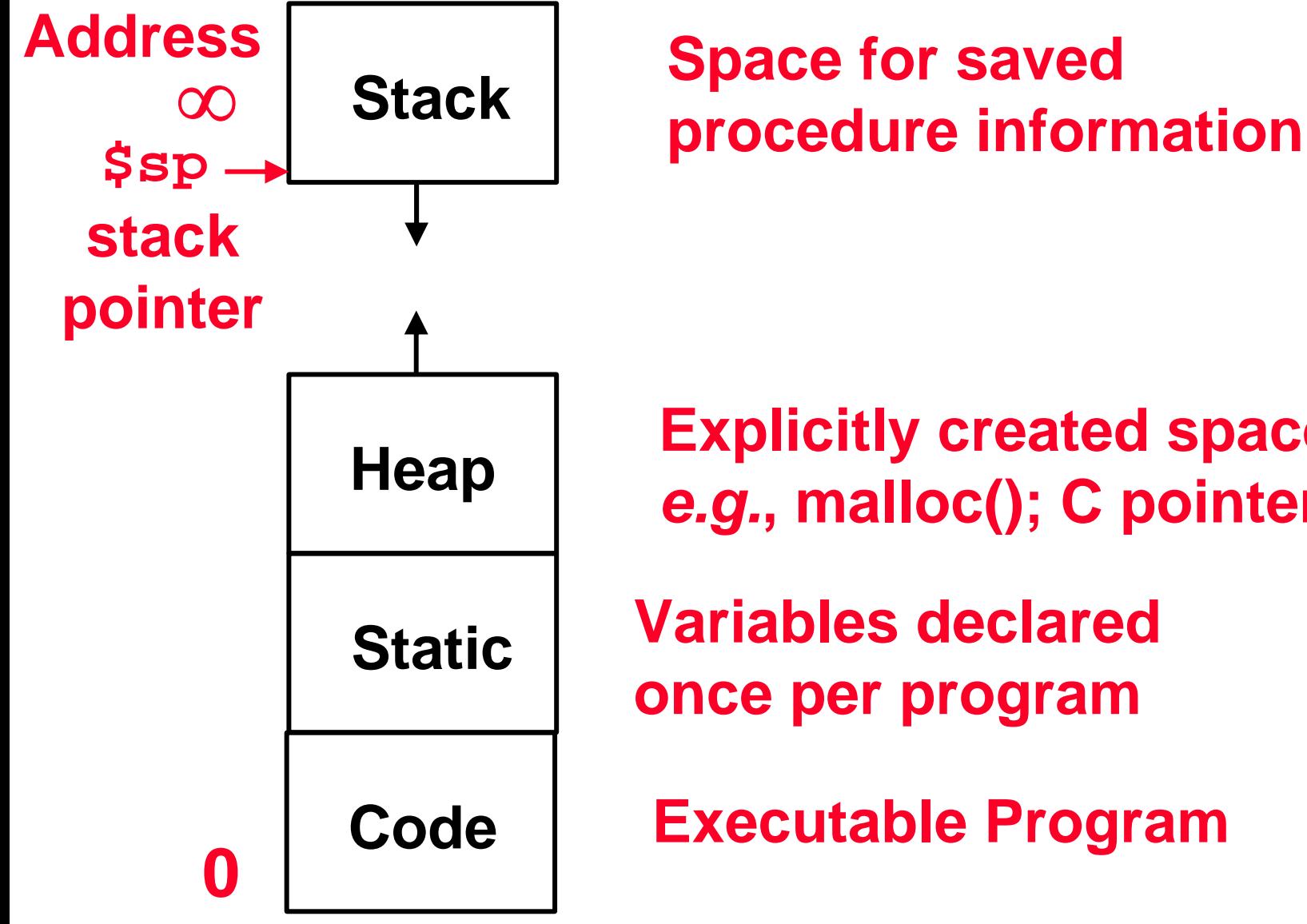

**Heap Explicitly created space,** *e.g.***, malloc(); C pointers**

 **Variables declared once per program**

**Executable Program**

## **Using the Stack**

- **So we have a register \$sp which always points to the last used space in the stack.**
- **To use stack, we decrement this pointer by the amount of space we need and then fill it with info.**
- **So, how do we compile this?**

```
int sumSquare(int x, int y) {
 return mult(x,x)+ y;
 }
```
## **Using the Stack (2/2)**

°**Compile by hand**

### **sumSquare:**

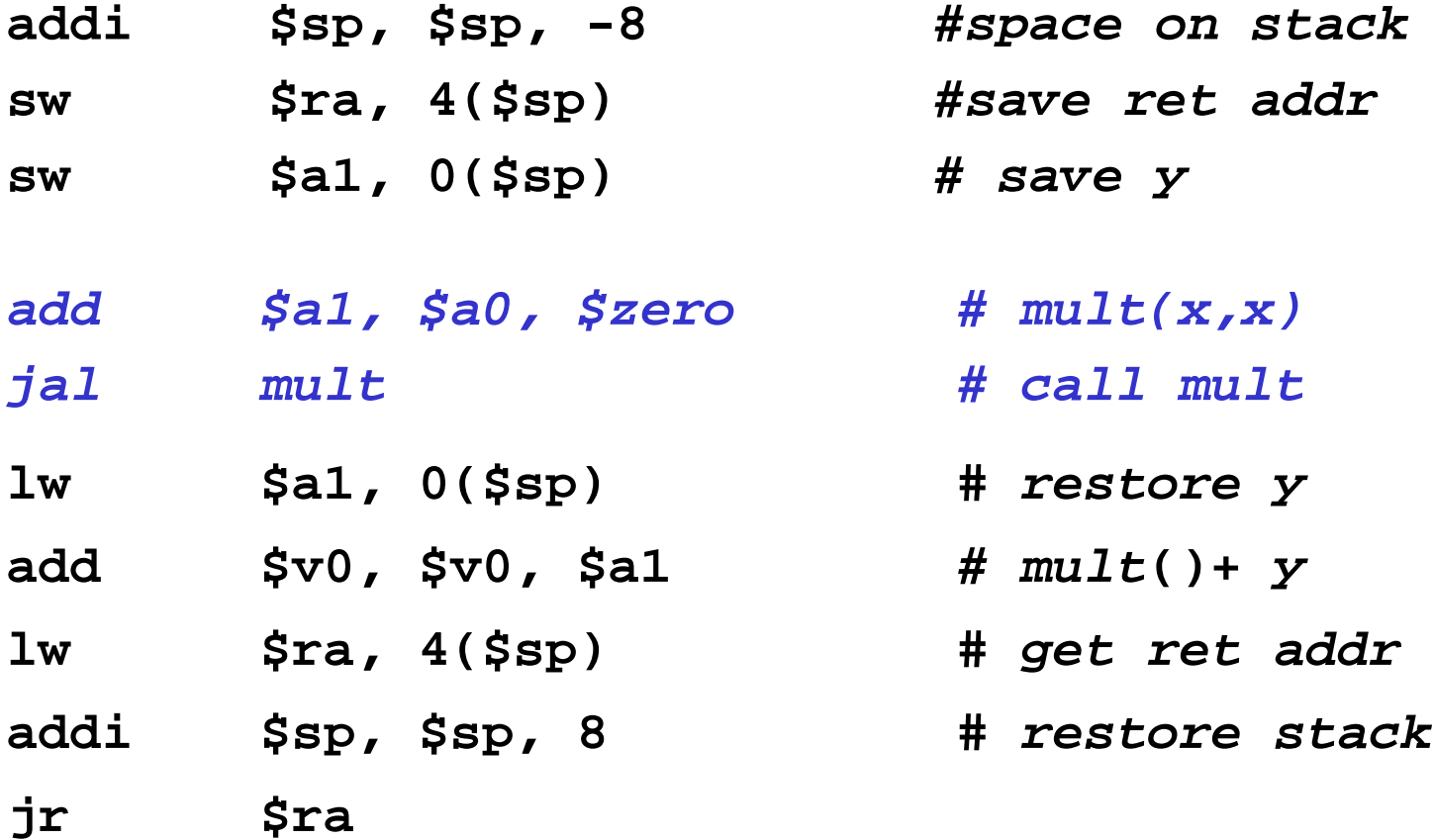

## **Steps for Making a Procedure Call**

- **1) Save necessary values onto stack.**
- **2) Assign argument(s), if any.**
- **3) jal call**
- **4) Restore values from stack.**

- •**Called with a jal instruction, returns with a jr \$ra**
- •**Accepts up to 4 arguments in \$a0, \$a1, \$a2 and \$a3**
- •**Return value is always in \$v0 (and if necessary in \$v1)**
- • **Must follow register conventions (even in functions that only you will call)! So what are they?**

```
main() {
   int i,j,k,m; /* i-m:$s0-$s3 */
   i = mult(j,k); ... ;
   m = mult(i,i); ...
}
int mult (int mcand, int mlier){
   int product;
   product = 0;
   while (mlier > 0) {
      product += mcand;
      mlier -= 1; 
   }
   return product;
}
```
**main:**

- **addi \$sp, \$sp, -4**
- **sw \$ra,0(\$sp)**
- **add \$a0, \$s1, \$0 #** *arg0 = j*

*<sup>a</sup>***dd \$a1, \$s2, \$0 #** *arg1 = k*

**jal mult #** *call mult*

*# result is in \$v0 on return*

**add \$a0, \$v0, \$0** *# arg0 = i*

**add \$a1, \$s0, \$0** *# arg1 = i* 

- 
- **jal mult** *# call mult*
	- *# Pass result back in \$v0*

*lw \$ra,0(\$sp)*

*addi \$sp,\$sp,8*

*jr \$ra*

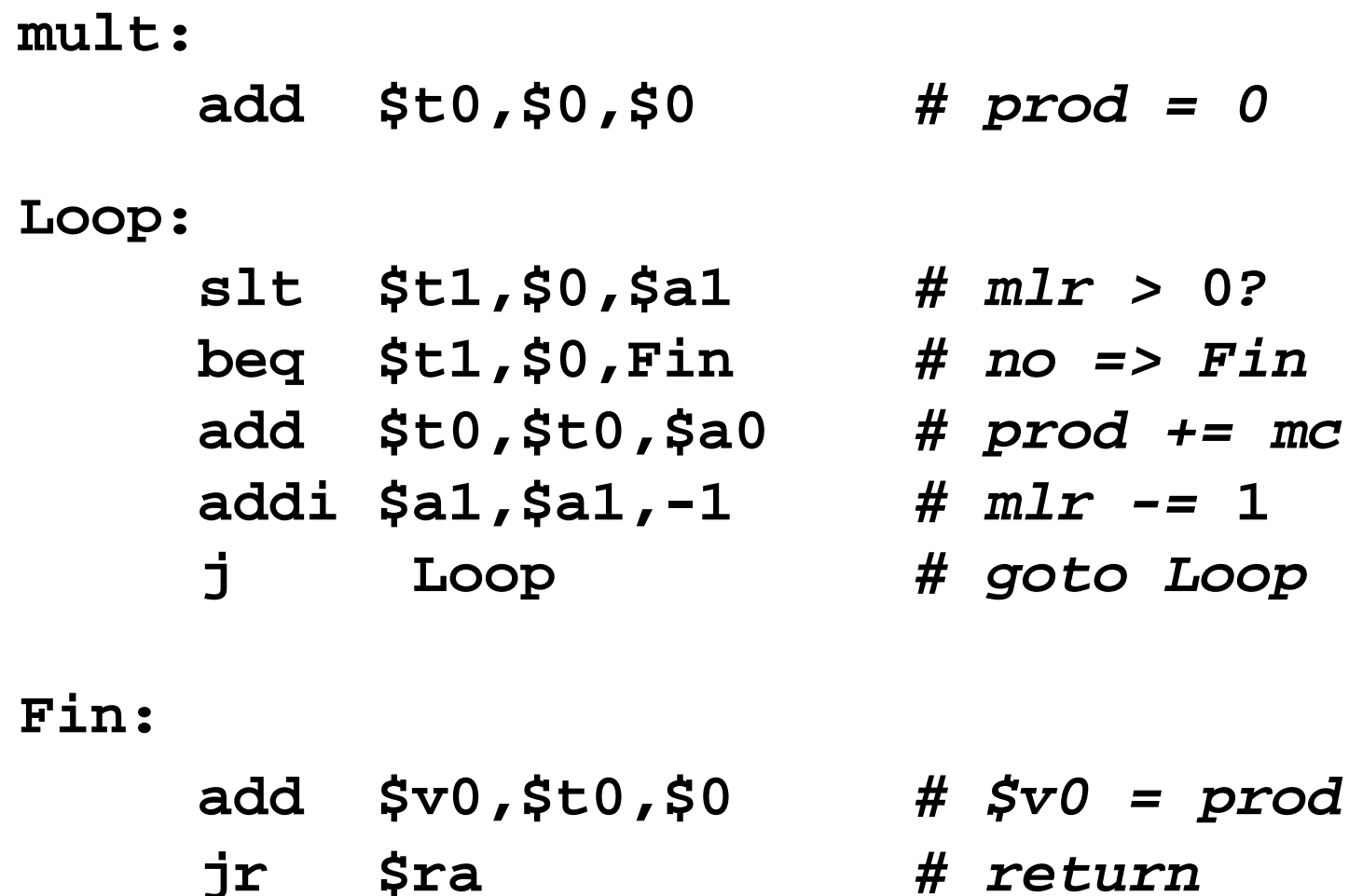

#### •**Notes:**

- $-$  no  $\mathtt{jal}$  calls are made from  $\mathtt{mult}$  and we don't use any saved registers, so we don't need to save anything onto stack
- temp registers are used for intermediate calculations (could have used s registers, but would have to save the caller's on the stack.)
- \$a1 is modified directly (instead of copying into a temp register) since we are free to change it
- $-$  result is put into \$v0 before returning

## **Things to Remember**

- **A Decision allows us to decide which pieces of code to execute at run-time rather than at compile-time.**
- **C Decisions are made using conditional statements within an if, while, do while or for.**
- $\bullet$  **MIPS Decision making instructions are the conditional branches: beq and bne.**
- $\bullet$  **To help the conditional branches make decisions concerning inequalities, we introduce a single instruction: <Set on Less Than> called slt, slti, sltu, sltui**